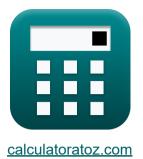

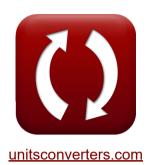

## Important Formulas of Business Metrics

#### Calculators!

Examples!

Conversions!

Bookmark calculatoratoz.com, unitsconverters.com

Widest Coverage of Calculators and Growing - 30,000+ Calculators! Calculate With a Different Unit for Each Variable - In built Unit Conversion! Widest Collection of Measurements and Units - 250+ Measurements!

Feel free to SHARE this document with your friends!

Please leave your feedback here ...

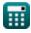

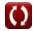

### List of 16 Important Formulas of Business Metrics

### Important Formulas of Business Metrics 🕑

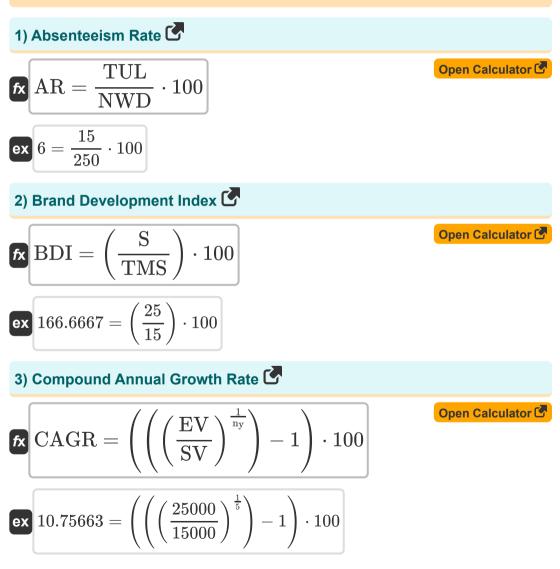

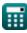

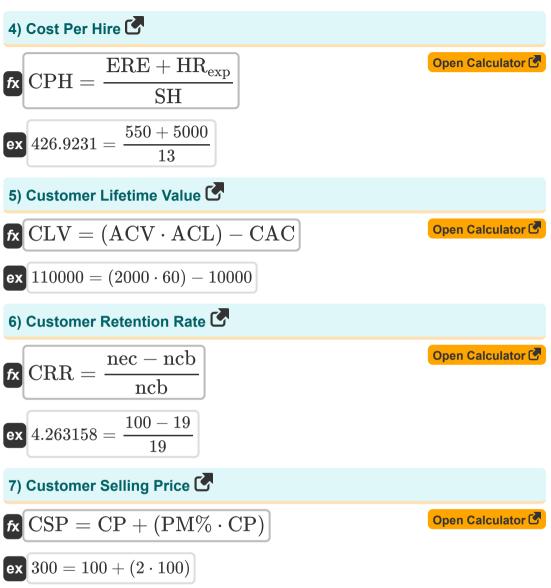

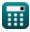

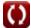

3/11

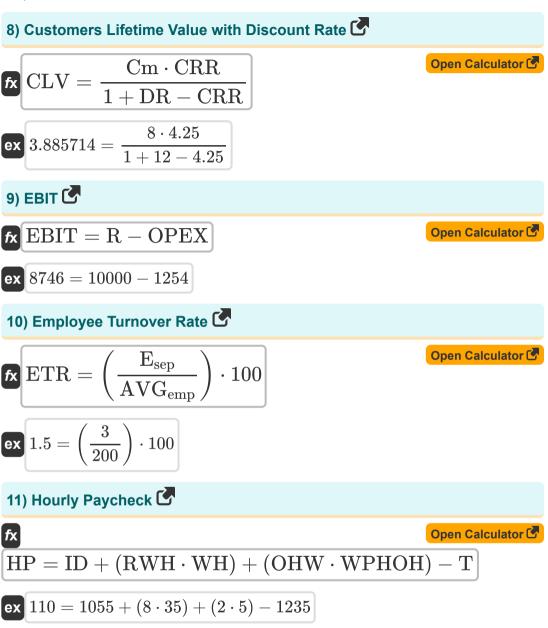

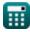

()

4/11

# 12) Market Penetration 💪 Open Calculator $\int \mathbf{MP} = \left(\frac{\mathbf{n}}{\mathbf{TP}}\right) \cdot 100$ ex $30 = \left(\frac{30000}{100000}\right) \cdot 100$ 13) Revenue Share of Requirements 🖸 Open Calculator $\mathbf{\kappa} \operatorname{RS}_{\mathrm{req}} = \frac{\mathrm{B}_{\mathrm{purchases}}}{\mathrm{C}_{\mathrm{purchased}}}$ **ex** $0.6 = \frac{9000}{15000}$ 14) Sales Cycle fx $S_{cycle} = rac{n_{days}}{O_{contacted}}$ Open Calculator **ex** $0.2 = \frac{4}{20}$ 15) Sales Win Rate Open Calculator $\mathbf{K} SWR = \left(\frac{Opportunities_{won}}{O_{contacted}}\right) \cdot 100$ ex $250 = \left(\frac{50}{20}\right) \cdot 100$

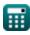

| 16) Website Conversion Rate                                                     |                   |
|---------------------------------------------------------------------------------|-------------------|
| fx $\mathbf{CR} = \left(\frac{\mathrm{TGC}}{\mathrm{n_{vis}}}\right) \cdot 100$ | Open Calculator 🕑 |
| $\boxed{\mathbf{ex}} 40 = \left(\frac{200}{500}\right) \cdot 100$               |                   |

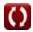

### Variables Used

- ACL Average Cost of Customer Lifetime
- ACV Average Cost of Customer Value
- **AR** Absenteeism Rate
- AVG<sub>emp</sub> Average Number of Employees
- Bpurchases Brand Purchases
- BDI Brand Development Index
- Cpurchased Total Category Purchased by Brand Buyers
- CAC Customer Acquisition Cost
- CAGR Compound Annual Growth Rate
- CLV Customer Lifetime Value
- Cm Contribution Margin
- CP Cost Price
- CPH Cost Per Hire
- CR Website Conversion Rate
- CRR Customer Retention Rate
- CSP Customer Selling Price
- DR Discount Rate
- Esep Employees Separated
- EBIT Earnings Before Interest and Taxes
- ERE External Recruiting Expenses
- ETR Employee Turnover Rate
- EV Ending Value
- HP Hourly Paycheck

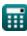

- HRexp Internal Human Resource Expenses
- ID Income Till Date
- MP Market Penetration
- **n** Customers
- n<sub>days</sub> Days Spent on Sales Won
- n<sub>vis</sub> Number of Visits
- n<sub>v</sub> Number of Years to Track Growth
- ncb Customers at Beginning
- nec Existing Customers
- NWD Number of Working Days
- Ocontacted Sales Opportunities Contacted
- OHW Overtime Hours Worked
- OPEX Operating Expense
- Opportunities won Sales Opportunities Won
- PM% Profit Margin Percentage
- R Revenue
- RS<sub>reg</sub> Revenue Share of Requirement
- RWH Regular Working Hours
- **S** Brand Sales Percentage
- Scycle Sales Cycle
- SH Successful Hires
- SV Starting Value
- SWR Sales Win Rate
- **T** Taxes
- TGC Total Goal Completion

- TMS Total Market Segment
- **TP** Total Population
- TUL Total Unplanned Leave
- WH Wages Paid per Hour
- WPHOH Wages Paid per Hour from Overtime Hours

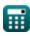

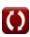

### **Constants, Functions, Measurements used**

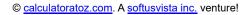

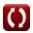

### Check other formula lists

 Important Formulas of Business Important

Feel free to SHARE this document with your friends!

### PDF Available in

English Spanish French German Russian Italian Portuguese Polish Dutch

6/12/2024 | 6:23:56 AM UTC

Please leave your feedback here ...

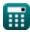

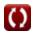